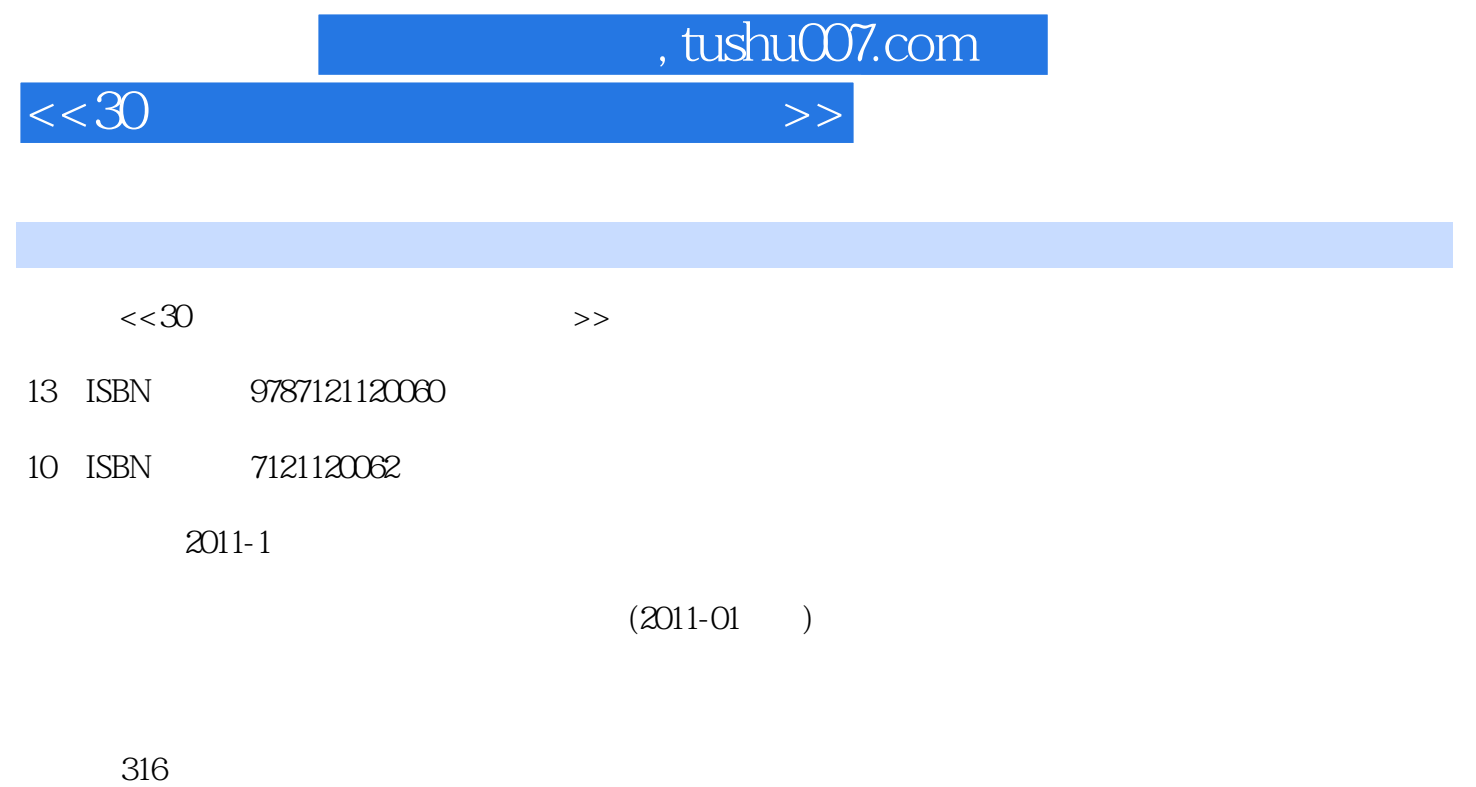

PDF

更多资源请访问:http://www.tushu007.com

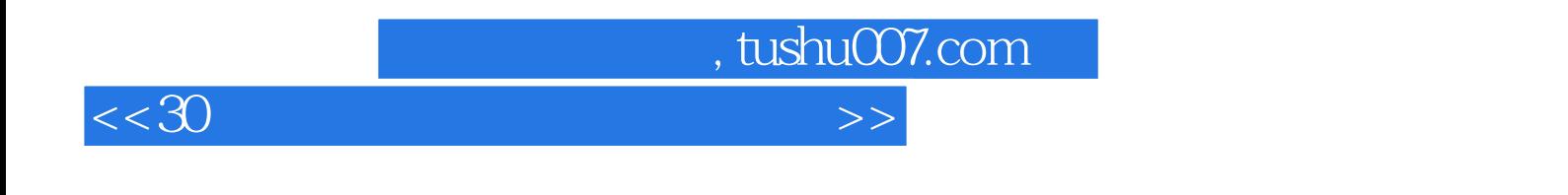

 $NCRE$ 

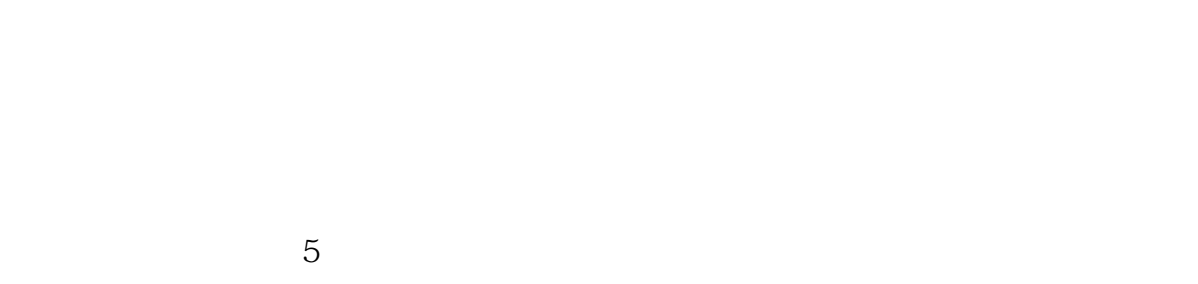

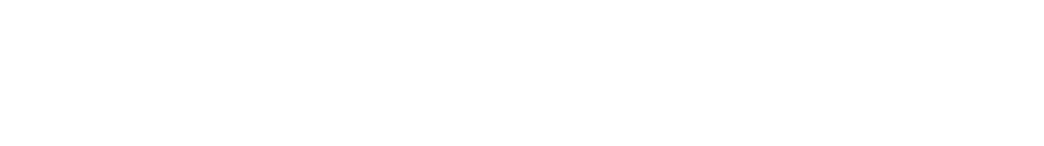

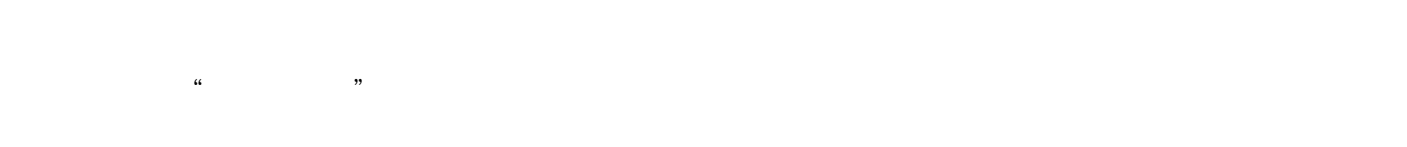

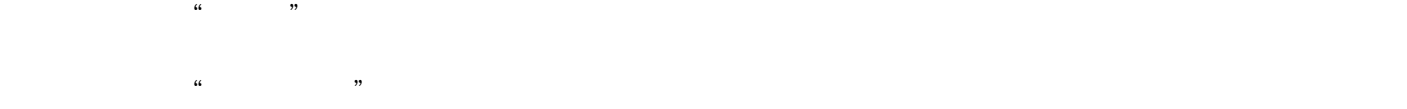

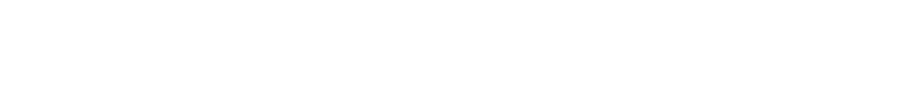

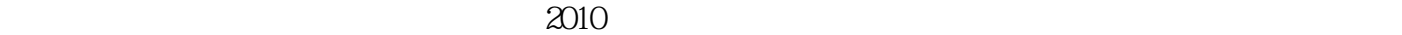

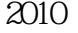

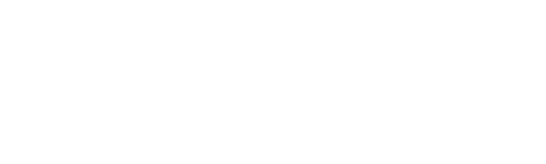

 $2009$   $2010$   $2010$ 

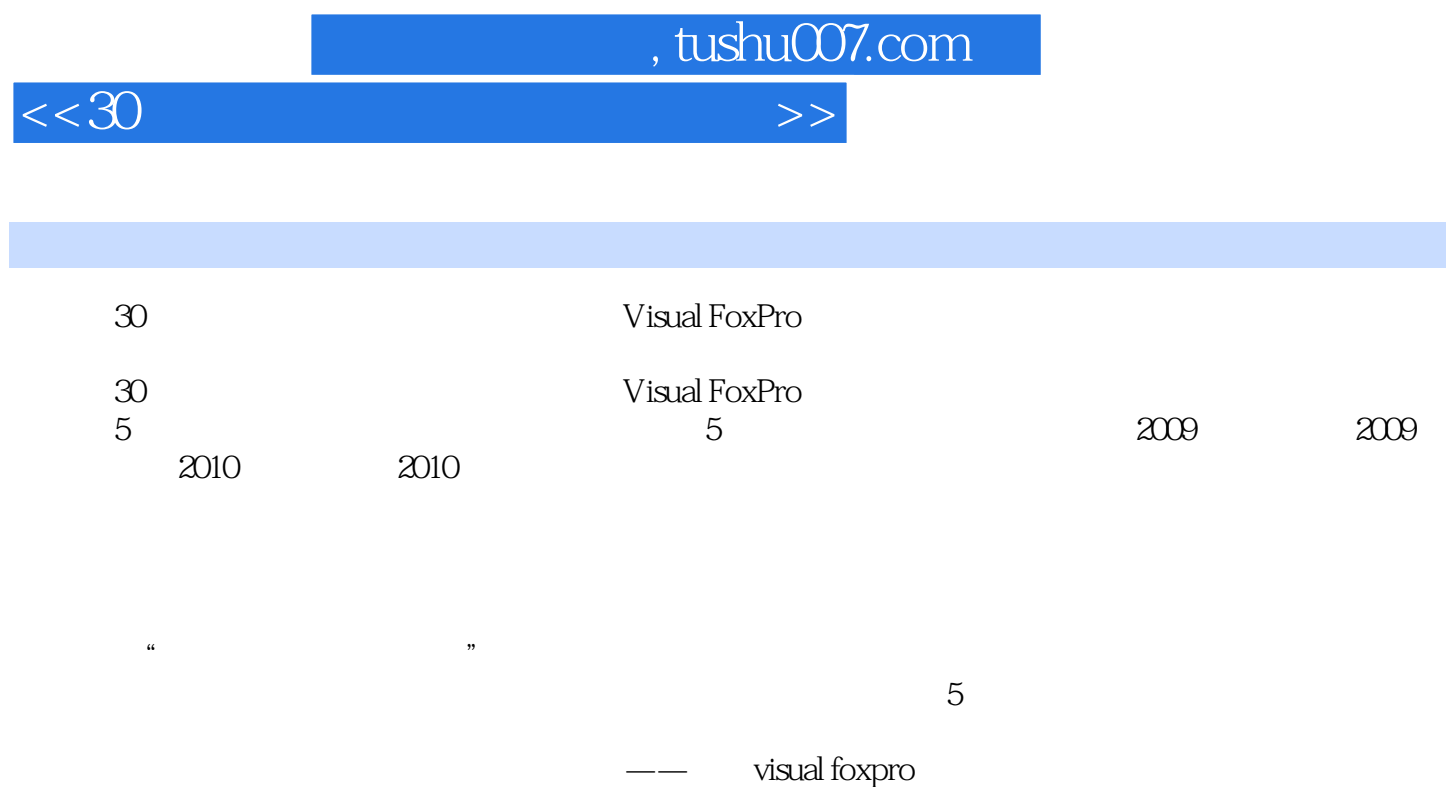

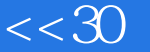

, tushu007.com

1 1.1 Visual Fox Pro 1.1.1 1.1.2 Visual Fox Pro  $1.2$  1.3 2  $2.1$   $2.1$   $2.1$   $1$  $21.2$   $2$   $22$   $221$   $1$   $2212$   $2$  $23$   $231$   $1$   $232$   $2$   $233$   $3$  $24$  2.41 1  $242$  2  $243$  3  $2.5$   $2.51$   $1$   $2.52$   $2$   $2.53$   $3$ 2.6 2.61 1 2.612 2:33 3  $2.64$  4 2.7  $2.71$  1  $2.7.2$  2.7.3 3 :二叉树的顺序存储结构2.7.4 考点4:二叉树的链式存储结构2.7.5 考点5:二叉树的遍历2.8 查找算  $2.81 \quad 1 \quad 2.82 \quad 2 \quad 2.9 \quad 2.91 \quad 1 \quad 2.92 \quad 2$ 2.9.3 3: 2.9.4 4 2.10 2.11 2.11.1 2.11.2  $2.12$   $2.12.1$   $2.12.2$   $3$   $3.1$   $3.1$   $1$  $31.2$  2:  $32$   $32$   $321$  1  $322$  2  $323 \t 3 \t 3 \t 3 \t 3 \t 3 \t 3 \t 3 \t 4 \t 4$  $325 \quad 5 \quad 33 \quad 331 \quad 1$  $332 \quad 2 \quad 333 \quad 3$  $34$  35  $351$   $352$  36  $361$   $362$  4  $4.1$   $4.1$   $1$   $1$   $4.1$   $4.1$   $2$   $4.1.3$  3 :软件工具与软件开发环境4.2 结构化分析方法4.2.1 考点1:结构化分析方法概述4.2.2 考点2:数据流 4.2.3 3 4.2.4 4 43 4.31 1 4.3.2 2: 44 4.41 1 442 2 443 3  $4.4.4 \t 4.5 \t 4.51 \t 1.452 \t 2.453 \t 3.31$ 4.6 4.7 4.8 4.8.1 4.8.2 4.9 4.9.1 4.9.2  $5 \quad 51 \quad 51.1 \quad 1 \quad 51.2 \quad 2 \quad 51.3$ 3: 51.4 4: 5.2 5.21 1: 5.2.2 2: E.R 5.2.3 3: 5.2.4 4 E.R 5.3 5.3.1 1 5.3.2 2: 5.3.3 3:54  $5.41 \quad 1 \quad 5.42 \quad 2 \quad 5.43 \quad 3 \quad 5.44$ 4: 55 56 5.61 5.62 5.7 5.7.1 5.7.2 6 Visual Fox Pro 6.1 6.1.1 1 6.1.2 2 6.2 6.2  $621 \t1 \t622 \t2 \t623 \t63$   $63$  Visual Fo xPro the 1:Visual Fox Protect A 3.2 to 2:Visual Fox Protect A 3.3 to 3.3 to 3.3 to 3.2: Visual Fox Pro $\begin{array}{ccc} 6.4 \text{ visual Fox Pro} \end{array}$  6.4.1  $\begin{array}{ccc} 1 & 6.4.2 & 2.2 \end{array}$  $643 \quad 3 \quad 644 \quad 4 \quad 645 \quad 5$ 6.46 6.5 6.5.1 6.5.2 6.6.1 6.6.1 6.6.2 题第7章 Visual Fox Pro数据库的基本操作7.1 数据库和表的建立、修改与有效性检验7.1.1 考点1:Visual Fox Pro数据库基本概念7.1.2 考点2:数据库基本操作7.1.3 考点3:数据库表的建立和修改7.1.4 考点4: 数据库表基本操作7.1.5 考点5:索引基本概念7.1.6 考点6:索引基本操作……第8章 关系数据库标准语 言SQL第9章 项目管理器、设计器和向导的使用第10章 Visual FoxPro第11章 笔试全真模拟试卷及解析  $12$ 

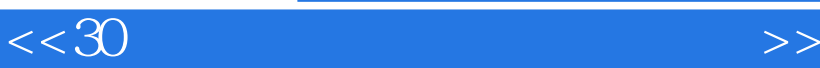

## $#$  $\frac{a}{\sqrt{a}}$  $\ddot{a}$ visual Fox Pro $\lq$  " where  $\lq$  of  $\lq$  of  $\lq$  of  $\lq$  of  $\lq$  of  $\lq$  of  $\lq$  of  $\lq$  of  $\lq$  of  $\lq$  of  $\lq$  of  $\lq$  of  $\lq$  of  $\lq$  of  $\lq$  of  $\lq$  of  $\lq$  of  $\lq$  of  $\lq$  of  $\lq$  of  $\lq$  of  $\lq$ 件"菜单中"新命令的内部名字MFINEW,此时,正在定义的菜单项功能就与相应的菜单命令功能相 ·"选项"列。  $\frac{a}{a}$ , and  $\frac{a}{b}$ , and  $\frac{a}{b}$ , and  $\frac{a}{b}$ , and  $\frac{a}{b}$ , and  $\frac{a}{b}$ , and  $\frac{a}{b}$ 对话框中的主要属性如下:>快捷方式:指定菜单项的快捷键。  $\kappa$ :  $\kappa$  $\qquad$  ,  $\qquad$  $\mu$  , we define the contract of  $\mu$  $\frac{u}{\sqrt{2\pi}}$  $\mu$  and  $\mu$  and  $\mu$  and  $\mu$  and  $\mu$  and  $\mu$  and  $\mu$  and  $\mu$  and  $\mu$  and  $\mu$  and  $\mu$  and  $\mu$  and  $\mu$  and  $\mu$  and  $\mu$  and  $\mu$  and  $\mu$  and  $\mu$  and  $\mu$  and  $\mu$  and  $\mu$  and  $\mu$  and  $\mu$  and  $\mu$  and  $\mu$   $>$

 $\frac{1}{2}$ , tushu007.com

 $\mathbf t$ 

 $\mu$   $\mu$ 

## Visual Fox Pro

 $\frac{1}{2}$  (a)  $\frac{1}{2}$  (b)  $\frac{1}{2}$  (c)  $\frac{1}{2}$  (c)  $\frac{1}{2}$  (c)  $\frac{1}{2}$  (c)  $\frac{1}{2}$  (c)  $\frac{1}{2}$  (c)  $\frac{1}{2}$  (c)  $\frac{1}{2}$  (c)  $\frac{1}{2}$  (c)  $\frac{1}{2}$  (c)  $\frac{1}{2}$  (c)  $\frac{1}{2}$  (c)  $\frac{1}{2}$  (c)  $\frac{1}{2}$  (  $\mu$ ,  $\mu$ ,

"https://www.factbook.com/web/2012/07/2012 19:00 19:00 19:00 19:00 19:00 19:00 19:00 19:00 19:00 19:00 19:00 19:00 19:00 19:00 19:00 19:00 19:00 19:00 19:00 19:00 19:00 19:00 19:00 19:00 19:00 19:00 19:00 19:00 19:00 19:00  $\frac{1}{4}$ :  $\mu$  , and  $\mu$  , and  $\mu$  , and  $\mu$  , and  $\mu$  , and  $\mu$  $\mathfrak{m}$   $\mathfrak{m}$ 

 $\mu$  and  $\mu$  is the contract of  $\mu$  of  $\mu$  and  $\mu$  of  $\mu$  and  $\mu$  of  $\mu$  or  $\mu$ (2)"显示"菜单在菜单设计器环境下,系统的"显示"菜单会出现两条命令:"常规选项"与"  $\mathcal{V}$  $\frac{1}{\sqrt{2}}$  ,  $\frac{1}{\sqrt{2}}$  ,  $\frac{1}{\sqrt{2}}$  ,  $\frac{1}{\sqrt{2}}$  ,  $\frac{1}{\sqrt{2}}$  ,  $\frac{1}{\sqrt{2}}$  ,  $\frac{1}{\sqrt{2}}$  ,  $\frac{1}{\sqrt{2}}$  ,  $\frac{1}{\sqrt{2}}$  ,  $\frac{1}{\sqrt{2}}$  ,  $\frac{1}{\sqrt{2}}$  ,  $\frac{1}{\sqrt{2}}$  ,  $\frac{1}{\sqrt{2}}$  ,  $\frac{1}{\sqrt{2}}$  ,  $\frac{1}{\sqrt{2}}$ 

 $\frac{a}{a}$  a  $\frac{a}{b}$  ,  $\frac{a}{b}$  ,  $\frac{a}{c}$  ,  $\frac{a}{c}$  ,  $\frac{a}{c}$  ,  $\frac{a}{c}$ 

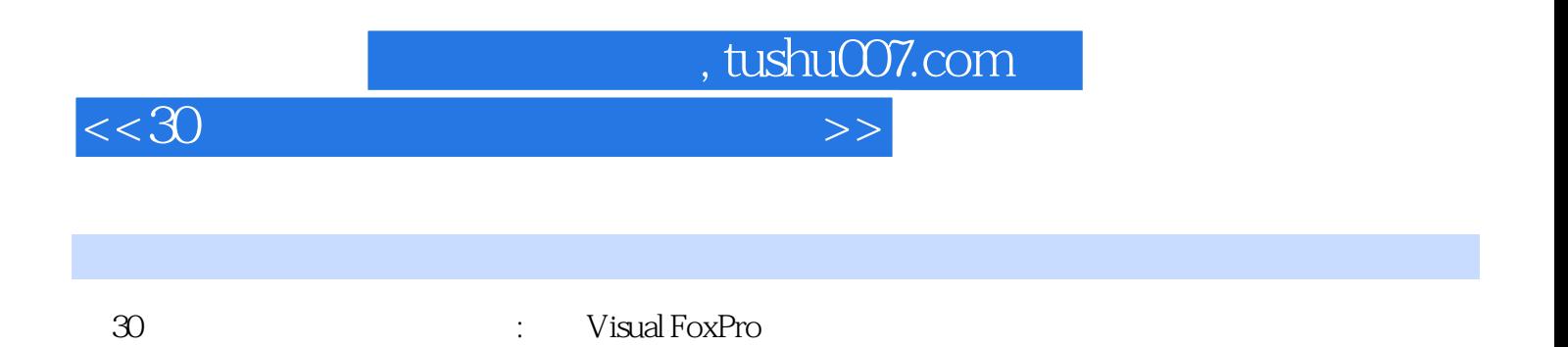

 $\mu$ 

 $3$ 

全面·实用·权威,作者权威,阵容强大;在线测试,心中有数。

*Page 6*

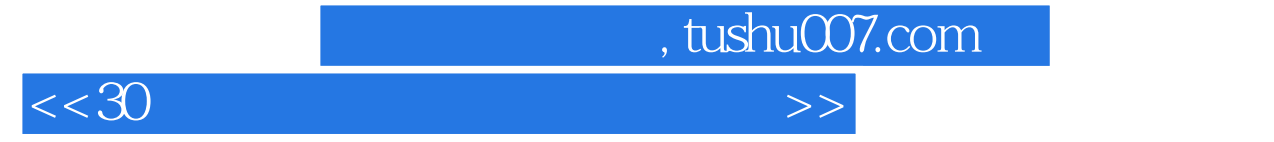

本站所提供下载的PDF图书仅提供预览和简介,请支持正版图书。

更多资源请访问:http://www.tushu007.com